## **GeoHistoGram "Regions" Name \_\_\_\_\_\_\_\_\_\_\_\_\_\_\_\_\_**

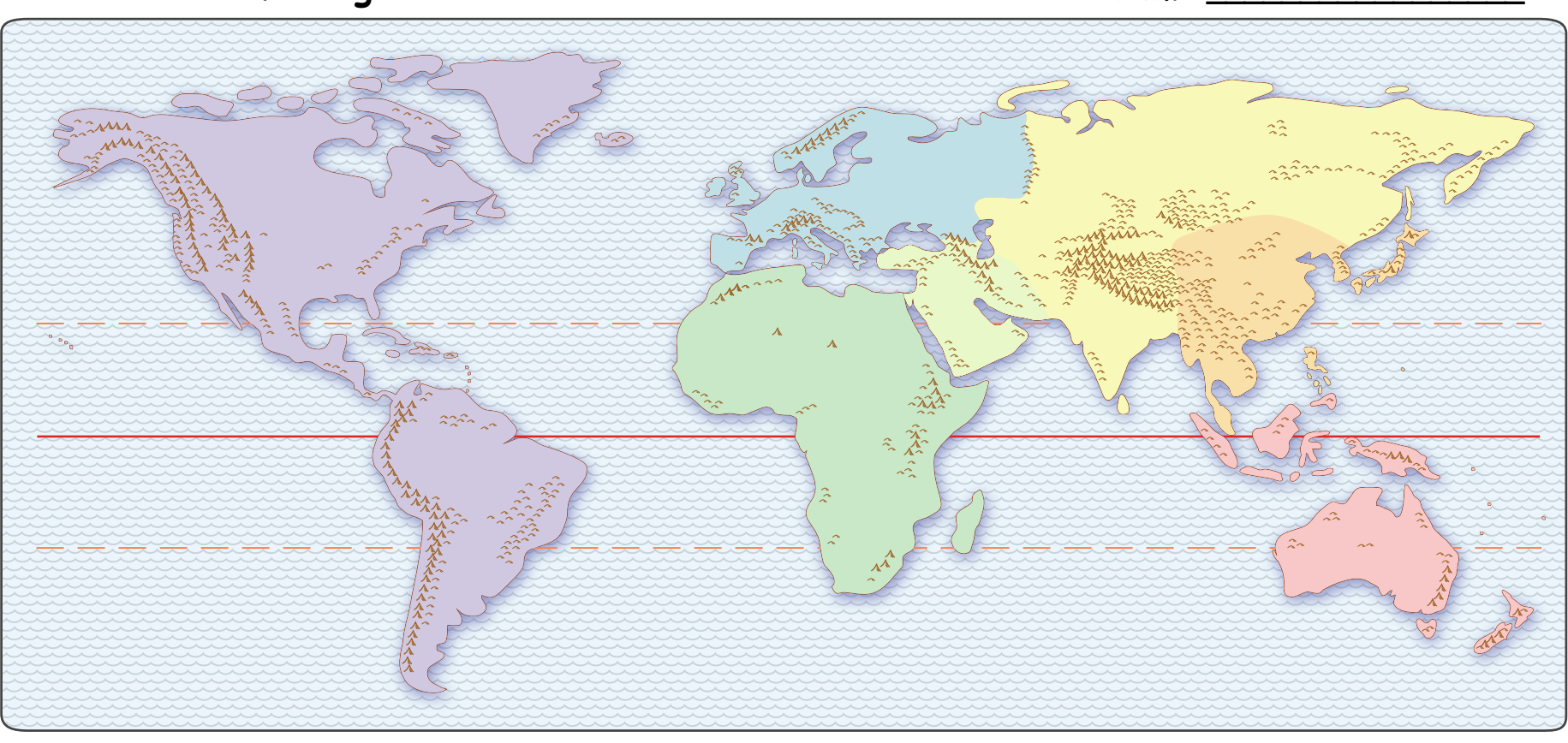